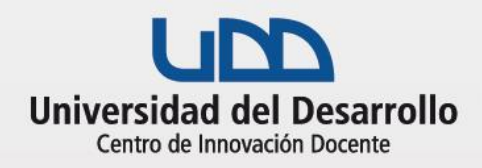

## **CLASE EN VIVO CON TRABAJO EN GRUPOS**

Durante la sesión los estudiantes pueden trabajar en grupos para: elaborar un producto, formular y organizar ideas o nociones alrededor de un tema, planear y generar acuerdos. El profesor acompaña a los distintos grupos y ayuda a profundizar sus construcciones.

## **Antes de la clase**

Cómo preparar la actividad

- 1. Siga las recomendaciones de CLASE EN VIVO
- 2. Planifique los momentos de clase magistral y de trabajo grupal. Es deseable que haya momentos de trabajo de los pequeños grupos y momentos de socialización general para aclarar dudas, incomprensiones y llegar a conclusiones sobre lo trabajado.
- 3. Defina el tipo de producto que deben generar los grupos, las instrucciones en cuanto la forma de trabajar, los tiempos, y la forma en que evaluará el producto.

## **Durante la clase**

Etapas de la actividad

- 1. Inicie la clase, mencione los propósitos de la misma, desarrolle las temáticas planificadas.
- 2. Inicie el trabajo grupal entregando información clara acerca de los tiempos disponibles, el entregable esperado.
- 3. Genere los grupos en Zoom siguiendo las instrucciones del tutorial disponible.
- 4. Usted puede entrar a las salas de los grupos para realizar seguimiento o también esperar al momento en que se realizará el plenario.
- 5. Una vez finalizado el trabajo en grupos, abra la sesión plenaria, dirija la presentación de los resultados entregando feedback a los alumnos.

## **Herramientas tecnológicas**

Tutoriales disponibles para esta actividad:

- Tutorial [completo de Zoom](https://canvas.udd.cl/como-realizar-una-conferencia-en-zoom/)
- [Zoom en 5 pasos](https://canvas.udd.cl/zoom-en-5-pasos-2/)
- [Cómo crear grupos en Zoom](https://canvas.udd.cl/como-crear-grupos-en-zoom/)

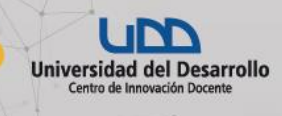